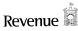

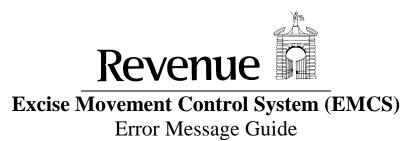

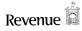

## **Version Control**

| VERSION     | DATE       | CHAPTER | CHANGE            |
|-------------|------------|---------|-------------------|
| 0.1 (draft) | 09/04/2009 | ALL     | Document Created. |
|             |            |         |                   |
|             |            |         |                   |
|             |            |         |                   |
|             |            |         |                   |
|             |            |         |                   |
|             |            |         |                   |
|             |            |         |                   |
|             |            |         |                   |
|             |            |         |                   |
|             |            |         |                   |
|             |            |         |                   |
|             |            |         |                   |
|             |            |         |                   |
|             |            |         |                   |
|             |            |         |                   |
|             |            |         |                   |

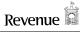

## **Table of Contents**

| Table of Contents                                               | 3 |
|-----------------------------------------------------------------|---|
| 1. Introduction                                                 | 4 |
| 1.1 Purpose of Document                                         | 4 |
| 1.2 Structure of Document                                       | 4 |
| 1.3 Related Documents                                           | 4 |
| 1.4 Error Categories                                            | 4 |
| 2. Transport Level Errors                                       | 5 |
| 2.1 Introduction                                                | 5 |
| 2.2 SOAP Fault                                                  | 5 |
| 2.2.1 Overview                                                  | 5 |
| 2.2.2 Sample Message                                            | 5 |
| 2.2.3 Error Codes                                               | 5 |
| 2.3 Message Acknowledgement (negative)                          | 6 |
| 2.3.1 Overview                                                  | 6 |
| 2.3.2 Sample Message                                            | 6 |
| 2.3.3 Error Codes                                               | 6 |
| 2.4 Mailbox Collect and Mailbox Acknowledge Response (negative) | 7 |
| 2.4.1 Overview                                                  | 7 |
| 2.4.2 Sample Message                                            | 7 |
| 2.4.3 Error Codes                                               | 7 |
| 3. Application Level Errors                                     | 8 |
| 3.1 Introduction                                                | 8 |
| 3.2 Format Errors                                               | 8 |
| 3.2.1 Overview                                                  | 8 |
| 3.2.2 Error Codes                                               | 8 |
| 3.3 Functional Errors                                           | 8 |
| 3.3.1 Overview                                                  | 8 |
| 3.3.2 Error Codes                                               | 9 |

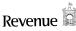

#### 1. Introduction

#### 1.1 Purpose of Document

The purpose of this document is to outline the error messages that can be returned from EMCS to trader software. This document outlines the technical structures in which error messages can be returned to a trader and the errors that can be returned within those structures.

#### 1.2 Structure of Document

#### **Chapter 1 – Introduction**

This section outlines the purpose of this document, a brief description of each chapter and any related documentation.

#### **Chapter 2 – Transport Level Errors**

This section outlines the transport level error messages that can be returned.

#### **Chapter 3 – Application Level Errors**

This section outlines the application-level error messages that can be returned. These are broken into two sections, Format and Functional Errors.

#### 1.3 Related Documents

The following EMCS documents should be used in conjunction with this document:

- EMCS Trader Guide
- Phase 3.4-DDNEA Appendix D

### 1.4 Error Categories

The EMCS system can return the following three categories error types:

- Transport Errors
- Application Level Errors
  - o Format Errors
  - o Functional Errors

These categories are discussed in further detail in the next two sections.

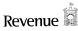

## 2. Transport Level Errors

#### 2.1 Introduction

This section outlines all error messages that can be returned to a trader from EMCS at the web service level. Traders can access the web services through the Revenue Online Services (ROS).

The errors returned at the web service level are errors that are returned synchronously in the response to the traders WS request. These errors will not be returned asynchronously via the customer mailbox. These errors indicate that the message has not been successfully accepted to EMCS for processing by the backend applications.

At the web services level the following types of error message can be returned:

- SOAP Fault
- Message Acknowledgement (negative)
- Mailbox Collect Response (containing an error)
- Mailbox Acknowledge Response (containing an error)

#### 2.2 SOAP Fault

#### 2.2.1 Overview

| Error Name      | SOAP Fault                                                                                                    |
|-----------------|----------------------------------------------------------------------------------------------------|
| Description     | This type of error message indicates an erroneous SOAP message. When this type of error occurs, the payload message is rejected and no further processing will occur.                                                                                             |
| Triggered by    | CancellationOfAnEAAD WS ChangeOfDestination WS SubmittedDraftofEAAD WS AcceptedOrRejectReportOfReceipt WS ExplanationOnDelayForDelivery WS AlertorRejection WS SubmittedSplitting WS ExplainShortage WS Mailbox Collect WS Request Mailbox Acknowledge WS Request |
| Returned when   | There is a problem with the SOAP envelope that wraps the payload message, such as:  - The SOAP message is not well formed  - The SOAP message references an invalid ROS WS  - The SOAP message is not correctly signed using an authentic digital signature       |
| Returned as     | Synchronously returned as the response to the WS request sent by the trader                                                                                                    |
| Schema location | http://schemas.xmlsoap.org/soap/envelope/                                                                                                    |

#### 2.2.2 Sample Message

The following is an example of this type of error message:

#### 2.2.3 Error Codes

The error codes for this message are defined by the W3C organisation and are therefore outside the scope of this document.

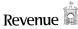

## 2.3 Message Acknowledgement (negative)

#### 2.3.1 Overview

| Error Name      | Message Acknowledgement (negative)                                                                                                    |
|-----------------|----------------------------------------------------------------------------------------------------|
| Description     | This type of error message indicates that an error occurred during the processing of a WS request wrapped in a valid SOAP envelope. When this type of error occurs, the payload message is rejected and no further processing will occur. |
| Triggered by    | CancellationOfAnEAAD WS ChangeOfDestination WS SubmittedDraftofEAAD WS AcceptedOrRejectReportOfReceipt WS ExplanationOnDelayForDelivery WS AlertorRejection WS SubmittedSplitting WS ExplainShortage WS                                   |
| Returned when   | There is a problem with the payload message within the SOAP envelope, such as:  - The trader is not authorised to file the message  - The message type (as indicated by the root XML tag name) is not recognised by the WS                |
| Returned as     | Synchronously returned as the response to the WS request sent by the trader                                                                                                    |
| Schema location | http://www.revenue.ie/en/customs/businesses/importing/aep/schemas/messageacknowledgement/v1/schema.xsd                                                                                                    |

## 2.3.2 Sample Message

The following is an example of this type of error message:

## 2.3.3 Error Codes

| Error Code | Description                                                                          |
|------------|--------------------------------------------------------------------------------------|
| ROS-211000 | Internal system error has occurred when creating the Message Acknowledgement message |
| ROS-211003 | Mailbox Acknowledgement request message is invalid or malformed                      |
| ROS-212000 | Invalid format for message as it does not conform to the appropriate XML schema      |
| ROS-212001 | Invalid format for message as it does not conform to the appropriate XML schema      |
| ROS-222000 | Error occurred when sending the message to backend systems for processing            |
| ROS-222001 | Internal system error has occurred with logging                                      |

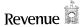

# 2.4 Mailbox Collect and Mailbox Acknowledge Response (negative)

#### 2.4.1 Overview

| Error Name      | Mailbox Collect and Mailbox Acknowledge Response (negative)                                                                                                    |
|-----------------|----------------------------------------------------------------------------------------------------|
| Description     | This type of error message indicates that an error has occurred during the processing of one of the mailbox WS requests. When this type of error occurs, the payload message is rejected and no further processing will occur.                                                                               |
| Triggered by    | Mailbox Collect Request Mailbox Acknowledge Request                                                                                                    |
| Returned when   | There is a problem with a mailbox WS request, such as:  - The trader is not authorised to file the message  - The message type (as indicated by the root XML tag name) is not recognised by the WS  - There was an internal system error  - The mailbox request was made too soon after the previous request |
| Returned as     | Synchronously returned as the response to a mailbox WS request sent by the trader                                                                                                    |
| Schema location | http://www.revenue.ie/en/customs/businesses/importing/aep/schemas/collectresponse/v1/schema.xsd http://www.revenue.ie/en/customs/businesses/importing/aep/schemas/acknowledgeresponse/v1/schema.xsd                                                                                                    |

## 2.4.2 Sample Message

The following is an example of this type of error message:

## 2.4.3 Error Codes

| Error Code | Description                                                                         |
|------------|-------------------------------------------------------------------------------------|
| ROS-211001 | Internal system error has occurred when processing Mailbox Acknowledgement request  |
| ROS-211002 | Internal system error has occurred when processing Mailbox Acknowledgement response |
| ROS-211003 | Mailbox Acknowledgement request message is invalid or malformed                     |
| ROS-211004 | Internal system error has occurred when processing Mailbox Acknowledgement response |
| ROS-211005 | Internal system error has occurred when processing Mailbox Collect request          |
| ROS-211006 | Internal system error has occurred when processing Mailbox Collect response         |
| ROS-211007 | Internal system error has occurred when processing Mailbox Collect response         |
| ROS-212000 | Invalid format for message as it does not conform to the appropriate XML schema     |
| ROS-212001 | Invalid format for message as it does not conform to the appropriate XML schema     |
| ROS-212002 | Internal system error has occurred when processing Mailbox Collect response         |
| ROS-212003 | An exception has occurred in the RCM Webservice. Error response returned to Trader. |

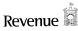

## 3. Application Level Errors

#### 3.1 Introduction

The errors returned at the application level are errors that are returned asynchronously via the customer mailbox. They will not be returned synchronously in the response to the traders WS request. These errors indicate that there was a problem while processing the message in the backend applications. There are a number of error types that can be returned at this level. Two error message types exist...

- **IE917** Indicates an Information Exchange is not properly formatted.
- IE704 Indicates a functional error in an Information Exchange

The following fields can be returned at this level:

- **Error Type** The error codes listed in this document
- Error Text (optional) May be present with text relating to the error. E.g. Schema validation text. Please note that the majority of errors will contain codes only and not the corresponding text as detailed within this document
- Field Code (optional) The relevant field that the error applies to
- Validation Type Additional code to categorise errors

#### 3.2 Format Errors

#### 3.2.1 Overview

Notes Outlining the IE917 message

| Error Name      | Message Format Validation Failure                                                                                    |
|-----------------|----------------------------------------------------------------------------------------------------|
| Description     | This type of error message indicates that the message is not valid against the schema that defines that message type |
| Triggered by    | EO submitting a message to EMCS                                                                                      |
| Returned when   | The message is not well formatted                                                                                    |
| Returned as     | IE917 is asynchronously returned via the traders mailbox                                                             |
| Schema location | Phase 3.4                                                                                                    |

#### 3.3 Functional Errors

#### 3.3.1 Overview

Notes Outlining the IE704 message

| Error Name      | Functional Validation Failure                                                                                                    |
|-----------------|----------------------------------------------------------------------------------------------------|
| Description     | This type of error message indicates that the data that was passed into EMCS does not conform to business rules.                    |
| Triggered by    | EO submitting a message to EMCS                                                                                                    |
| Returned when   | The message does not conform to certain defined business rules. Business rules are defined in the Trader Guide and DDNEA Appendix D |
| Returned as     | IE704 is asynchronously returned via the traders mailbox                                                                            |
| Schema location | Phase 3.4                                                                                                    |

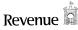

## 3.3.2 Error Type

This is a subset of the list of error types shown in code-list of the DDNEA Appendix B for Phase 3.4

This subset details the error codes referenced in the IE704 message.

| Type | Description                          | Remarks                                                                                                    |
|------|--------------------------------------|----------------------------------------------------------------------------------------------------|
| 0    | Other                                | This value should be used only when the error does not correspond to any of the following values. It must be stressed that the value of zero should only be used for intra-release migration issues.                                                    |
| 12   | Incorrect (code) value               | Value of an element in a message is outside the predefined domain or not part of the applicable code list.                                                                                                    |
| 15   | Value not supported in this position | An element is not allowed to have a value due to the following two reasons:  - The element is not allowed to be present according to the FMS message specification.  - The element is not allowed to be present according to some additional condition. |
| 26   | Duplicate detected                   | The same interchange is received again. Duplication is detected by reception of an interchange reference that has already been received.                                                                                                    |
| 91   | Duplicate LRN                        | The LRN of the received FMS is already known and is therefore not unique according to the specified rules.                                                                                                    |